### **Regierungspräsidium Darmstadt**

**Landesbetrieb Hessen-Forst**

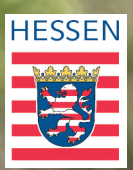

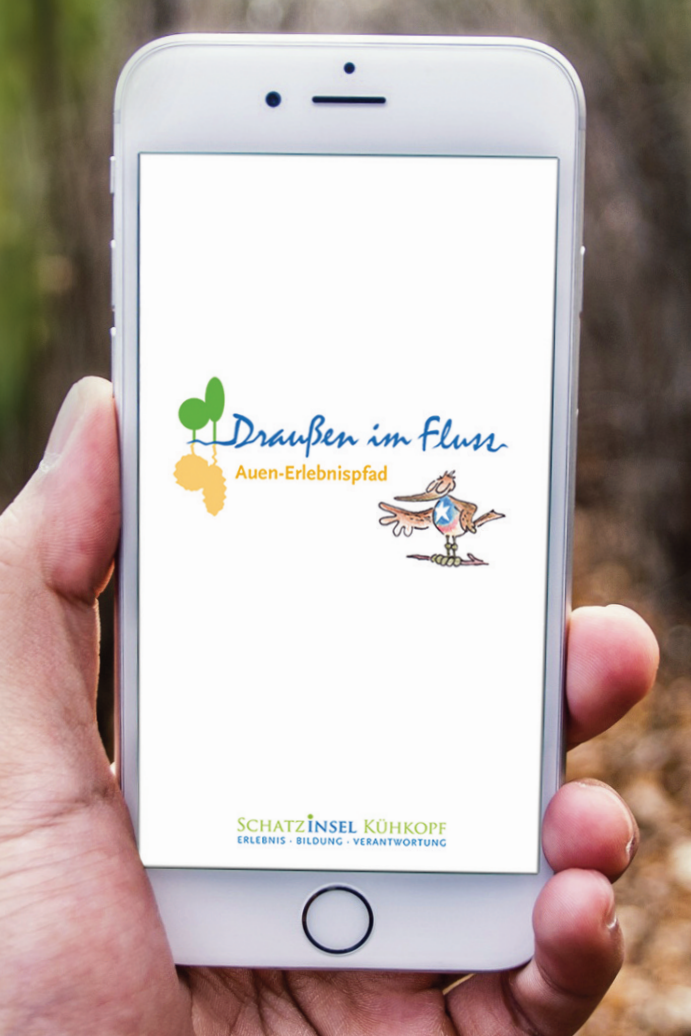

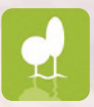

**Auen-Erlebnispfad-App Draußen im Fluss**

# **Draußen im Fluss-App – mit dem Smartphone unterwegs und mehr erfahren**

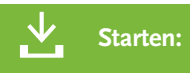

App laden: im Ladebereich des Umweltbildungszentrums Schatzinsel Kühkopf oder zuhause über www.schatzinsel-kuehkopf.de

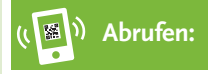

QR-Code auf den Stelen oder Ausstellungsobjekten mit dem Smartphone scannen

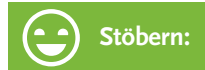

Beobachtungstipps, Zusatzinfos, Bilder, Filme … einfach mal reinschauen

Einfach App laden und los geht's!

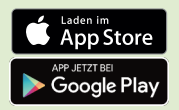

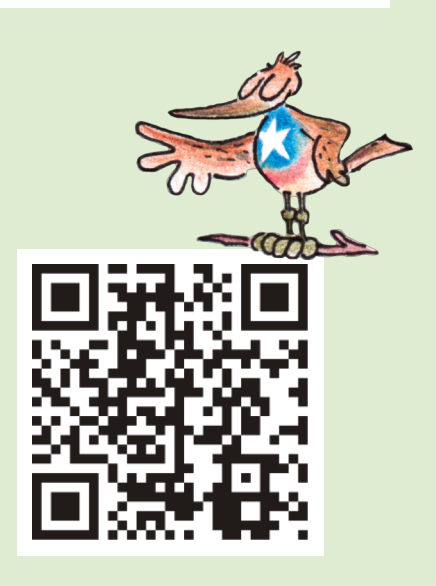

# **Draußen im Fluss – der Auen-Erlebnispfad rund um das Umweltbildungszentrum**

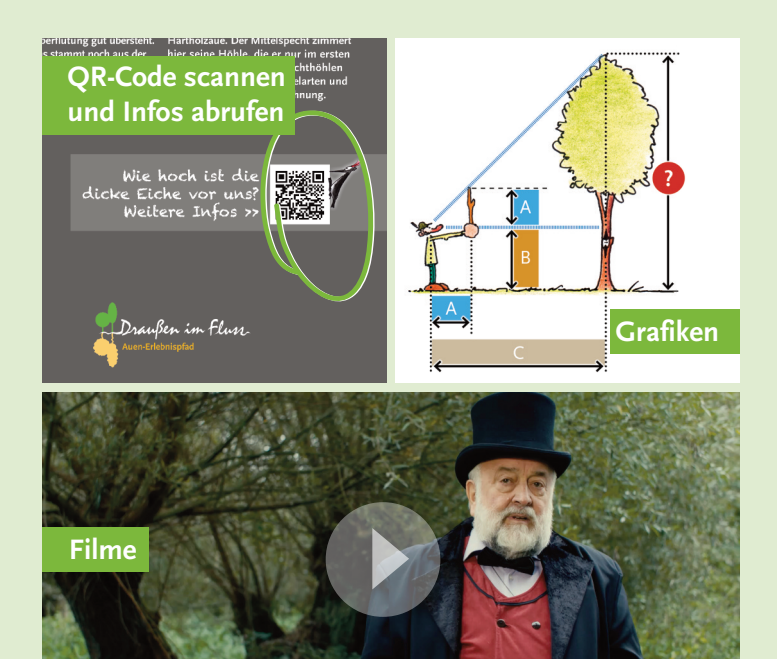

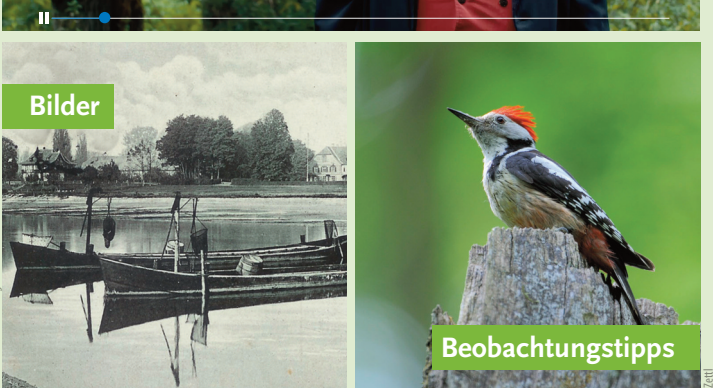

Auf allen 14 Info-Stelen des Auen-Erlebnispfades sowie an ausgewählten Objekten im Umweltbildungszentrum sind QR-Codes angebracht. Damit können eine Fülle an Informationen zu den naturräumlichen und kulturhistorischen Besonderheiten des Naturschutzgebietes abgerufen werden.

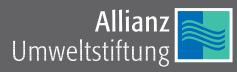

#### **Auen-Erlebnispfad im Naturschutzgebiet Kühkopf-Knoblochsaue Standorte der Informations-Stelen:**

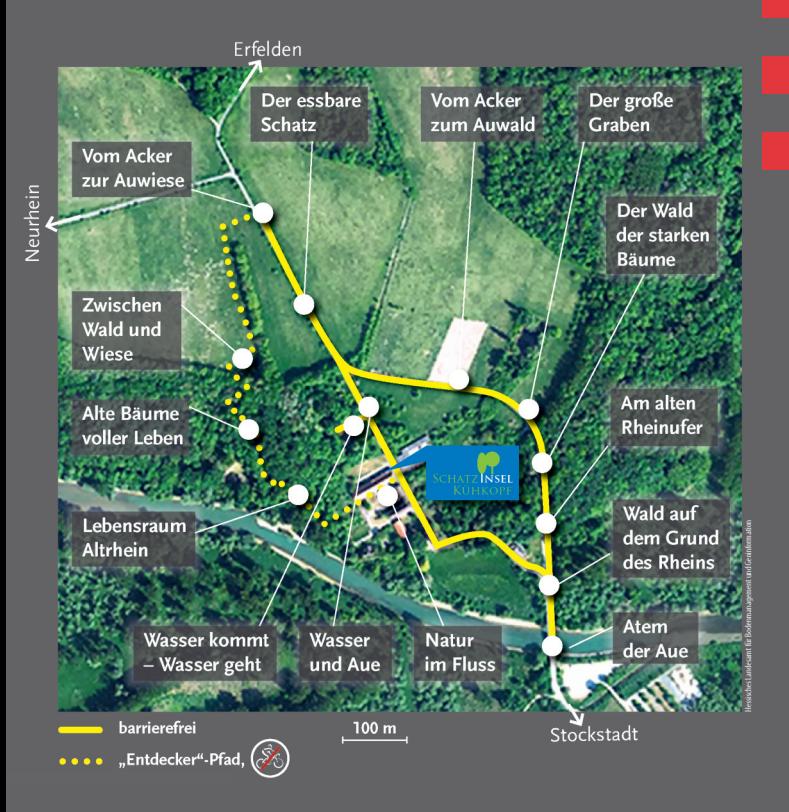

### SCHATZINSEL KÜHKOPF ERLEBNIS · BILDUNG · VERANTWORTUNG

#### **Umweltbildungszentrum Schatzinsel Kühkopf**

Außerhalb 27 · 64589 Stockstadt am Rhein Tel. 06158 1886472 · schatzinsel-kuehkopf@forst.hessen.de www.schatzinsel-kuehkopf.de

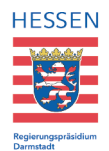

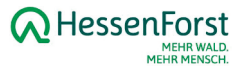